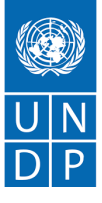

## **Digital Literacy(21st Century Literacies) Microsoft Document- 1 Lesson Plan**

## **Objective:**

Participants will be able to understand basics of MS word and apply formatting & page layout techniques in document

## **Total Time:** 90 Minutes

**Material:** Computer lab with projector and screen, MS Word installed on all the computers for students

## **Instructor Note:**

This session is the beginning of MS Word. Based on the understanding level and preexisting skill set of students, use demonstration as a training method and make students practice as much as possible. In this session, Home and Layout menus will be discussed in detail.

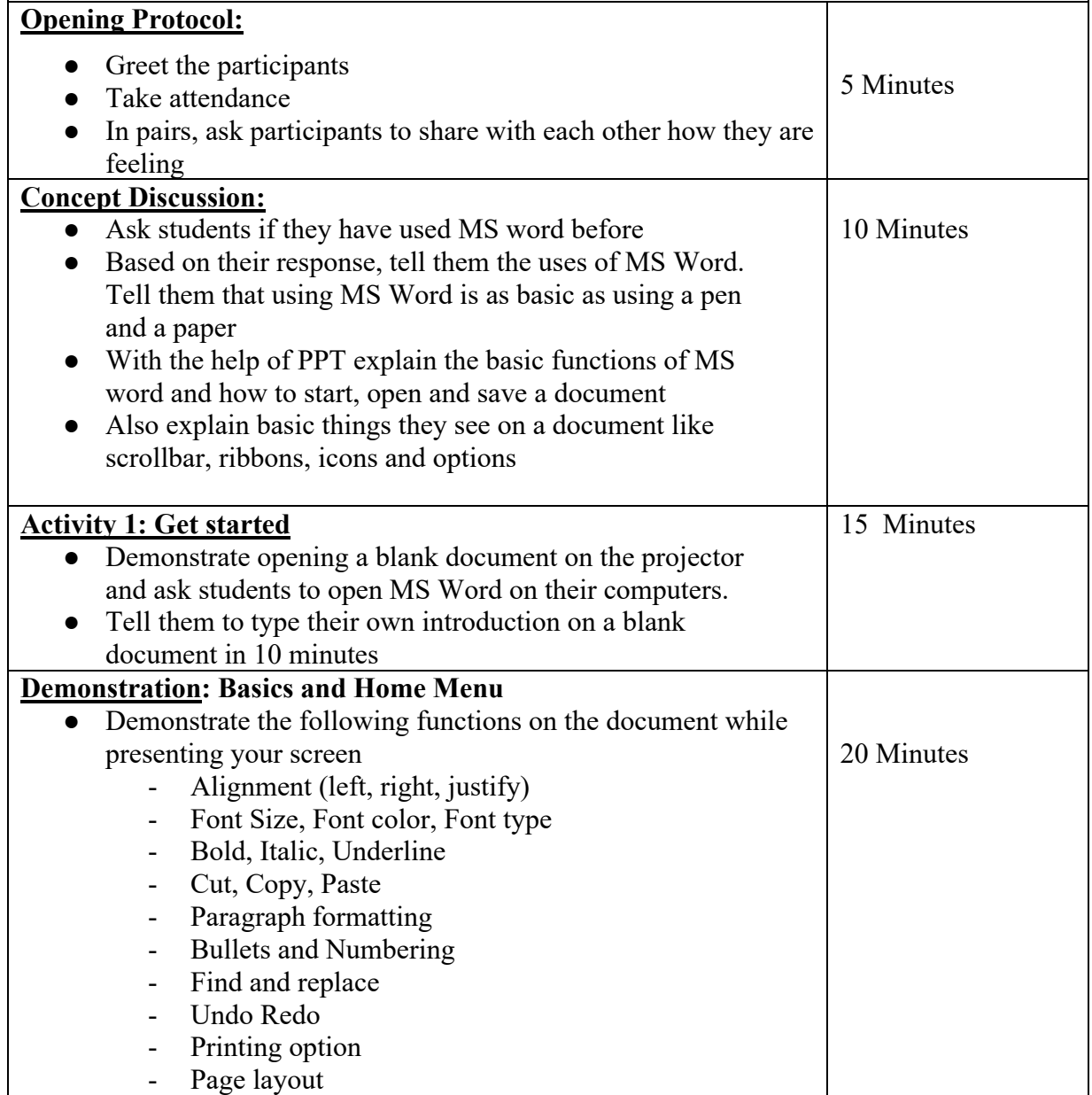

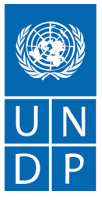

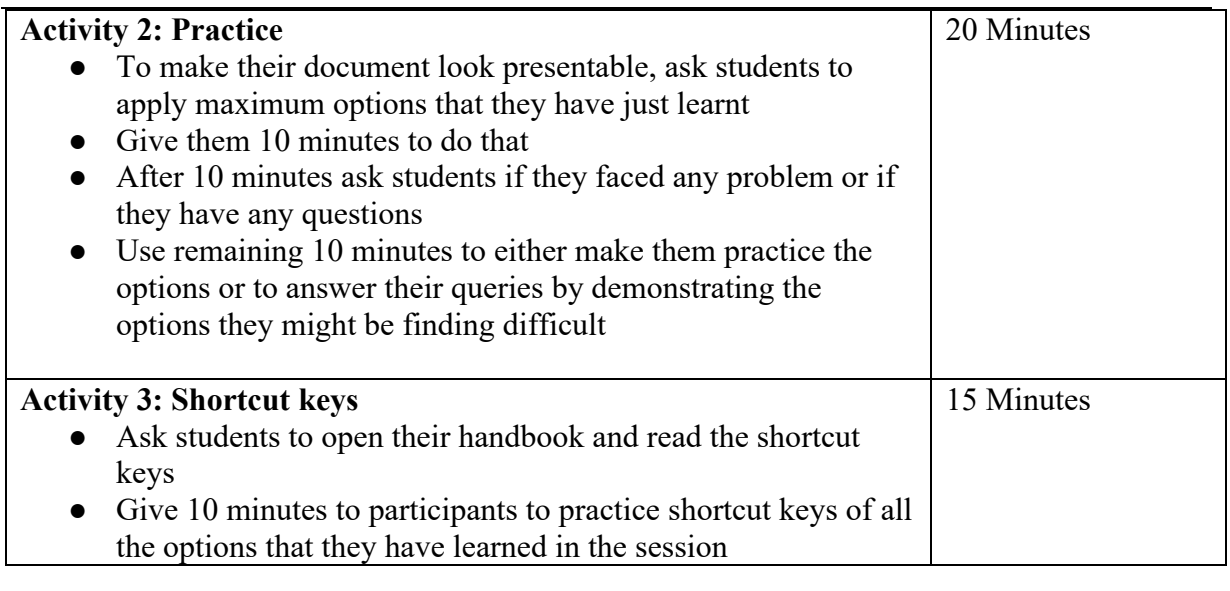

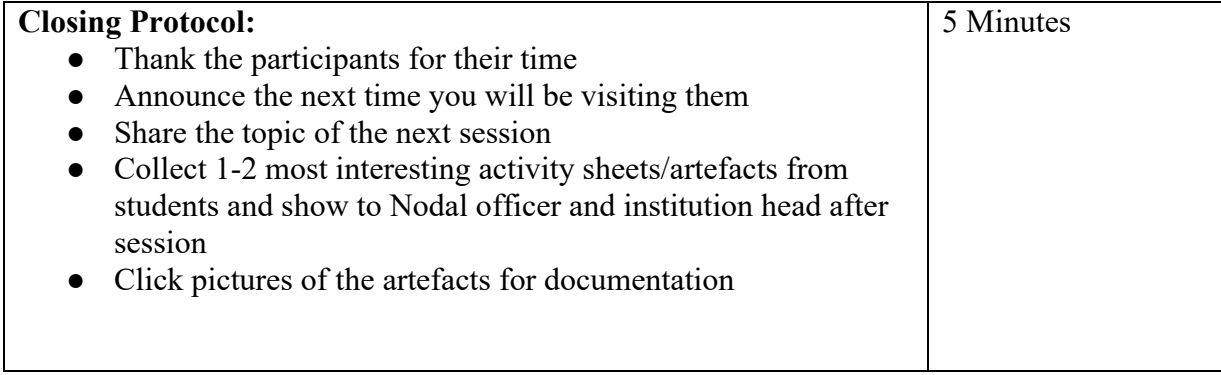